# RNA-Seq Module 8 sam/bam/bed file formats

Kelsy Cotto, Malachi Griffith, Chris Miller, Peter Ronning

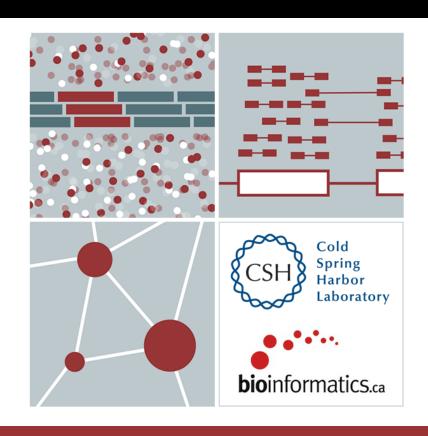

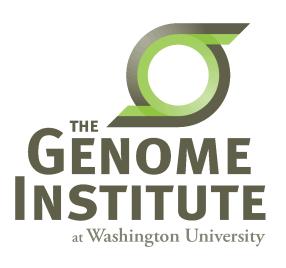

Module 8 rnabio.org

# **Example of SAM/BAM file format**

#### Example SAM/BAM/CRAM header section (abbreviated)

```
mgriffit@linus270 -> samtools view -H /gscmnt/gc13001/info/model_data/2891632684/build136494552/alignments/136080019.bam | grep -P "SN\:22|HD|RG|PG"
              VN:1.4 SO:coordinate
              SN:22 LN:51304566
                                                          UR:ftp://ftp.ncbi.nih.gov/genbank/genomes/Eukaryotes/vertebrates_mammals/Homo_sapiens/GRCh37/special_requests/GRCh37-lite.fa.gz AS:GRCh37-lite M5:a718acaa6135fdca8357d5bfe9
4211dd SP:Homo sapiens
             ID:2888721359 PL:illumina
                                                                             PU:D1BA4ACXX.3 LB:H_KA-452198-0817007-cDNA-3-lib1
                                                                                                                                                                                         PI:365 DS:paired end DT:2012-10-03T19:00:00-0500
              ID:2888721359 VN:2.0.8
                                                                            CL:tophat --library-type fr-secondstrand --bowtie-version=2.1.0
                                                             PN:MarkDuplicates
                                                                                                           PP:2888721359 VN:1.85(exported)
                                                                                                                                                                                         CL:net.sf.picard.sam.MarkDuplicates INPUT=[/gscmnt/gc13001/info/build_merged_alignments/merged-alignment-blad
e10-2-5.gsc.wustl.edu-jwalker-15434-136080019/scratch-ILg6Y/H_KA-452198-0817007-cDNA-3-lib1-2888360300.bam] OUTPUT=/gscmnt/gc13001/info/build_merged_alignments/merged_alignment-blade10-2-5.gsc.wustl.edu-jw
alker-15434-136080019/scratch-ILq6Y/H_KA-452198-0817007-cDNA-3-lib1-2888360300-post_dup.bam METRICS_FILE=/gscmnt/gc13001/info/build_merged_alignments/merged-alignment-blade10-2-5.gsc.wustl.edu-jwalker-1543
4-136080019/staging-liuJS/H_KA-452198-0817007-cDNA-3-lib1-2888360300.metrics REMOVE_DUPLICATES=false ASSUME_SORTED=true MAX_FILE_HANDLES_FOR_READ_ENDS_MAP=9500 TMP_DIR=[/gscmnt/gci3001/info/build_merged_al
ignments/merged-alignment-blade10-2-5.gsc.wustl.edu-jwalker-15434-136080019/scratch-ILq6Y] VALIDATION_STRINGENCY=SILENT_MAX_RECORDS_IN_RAM=500000 PROGRAM_RECORD_ID=MarkDuplicates_PROGRAM_GROUP_NAME=MarkDuplicates_PROGRAM_GROUP_NAME=MarkDuplicat
DUPLICATE MAX_SEQUENCES_FOR_DISK_READ_ENDS_MAP=50000 SORTING_COLLECTION_SIZE_RATIO=0.25 READ_NAME_REGEX=[a-za-Z0-9]+:[0-9]+:[0-9]+):([0-9]+).* OPTICAL_DUPLICATE_PIXEL_DISTANCE=100 VERBOSITY=INFO
QUIET=false COMPRESSION_LEVEL=5 CREATE_INDEX=false CREATE_MD5_FILE=false
mgriffit@linus270 ~>
```

#### Example SAM/BAM/CRAM alignment section (only 10 alignments shown)

| mgriffit@linus270 ~> samtools view -f 3 -F 1804 /gscmnt/gc13001/info/model_data/2891632684/build13649                                                                                                    |                                                                                                    |
|----------------------------------------------------------------------------------------------------|----------------------------------------------------------------------------------------------------|
| HWI-ST495_129147882:3:2114:15769:38646                                                                                                    | ACTGCGGGGCCCTCTTGCTTACTGTATAGTGGTGGCACGCCGCCTGCTGGCAGGCA                                                |
| CCFFFFFHHGHJJJJJJJJJJHGIJJIJJHIIJJJJJJHFDDDDDDDDDDDDDDDDDDDDDDD                                                                                                    | CC:Z:15 MD:Z:5A94 PG:Z:MarkDuplicates RG:Z:2888721359 XG:i:0 NH:i:2 HI:i:0 NM:i:1 XM:i:                 |
| 1 XN:i:0 X0:i:0 CP:i:102519765 AS:i:-5 XS:A:+ YT:Z:UU                                                                                                    |                                                                                                    |
| HWI-ST495_129147882:3:2114:15769:38646 147 1 11508 3 100M = 11306 -302                                                                                                    | ACTCCTAAATATGGGATTCCTGGGTTTAAAAGTATAAAATAAAT                                                            |
| ;5:CDCDCDECEFCD@9E=?7EEIIIIHCEGGIJJJJIIJJIHF@?00IHHFFGG?*JJJIJGHGEIJJJJJJJJJJHHCIEJJJHFHHGHFFEDFCCB                                                                                                    | CC:Z:15 MD:Z:34A65 PG:Z:MarkDuplicates RG:Z:2888721359 XG:i:0 NH:i:2 HI:i:0 NM:i:1 XM:i:                |
| 1 XN:i:0 XO:i:0 CP:i:102519563 AS:i:-6 XS:A:+ YT:Z:UU                                                                                                    |                                                                                                    |
| HWI_ST495_129147882:3:1210:1257:16203                                                                                                    | CCTGCATGTAGTTTAAACGAGATTGCCAGCACCGGGTATCATTCACCATTTTTCTTTTCGTTAACTTGCCGTCAGCCTTTTCTTTGACCTCTTCTTTCT     |
| CCFFFFFHHAFGGIIIJJJEEHGIGGGIJIJJGI?@EHIGIJDGHIHIGGIJJJJJJJJJJJJGHHHGHFFFCDDDDDDCDCCCCCA;>@>@AA@:AA>AA                                                                                                    | CC:Z:15 MD:Z:100 PG:Z:MarkDuplicates RG:Z:2888721359 XG:i:0 NH:i:2 HI:i:0 NM:i:0 XM:i:                  |
| 0 XN:i:0 XO:i:0 CP:i:102519261 AS:i:0 XS:A:- YT:Z:UU                                                                                                    |                                                                                                    |
| HWI_ST495_129147882:3:1210:1257:16203                                                                                                    | GAGCACTGGAGTGGAGTTTTCCTGTGGAGAGGAGCCATGCCTAGAGTGGGATGGGCCATTGTTCATCTTCTGGCCCCTGTTGTCTGCATGTAACTTAATAC   |
| CC>4C>DCCCACACDCC?BDCEE@ECFFFFHHHHHIJJJIIJJIIIHHEHIIGJIJIJJJIIGHIIIJJJJJIIJJJJJIIJJJJJJJJ                                                                                                    | CC:Z:15 MD:Z:100 PG:Z:MarkDuplicates RG:Z:2888721359 XG:i:0 NH:i:2 HI:i:0 NM:i:0 XM:i:                  |
| 0 XN:i:0 X0:i:0 CP:i:102519016 AS:i:0 XS:A:+ YT:Z:UU                                                                                                    |                                                                                                    |
| HWI-ST495_129147882:3:2111:3117:78828 163 1 12634 3 100M = 12746 212                                                                                                    | GCCCTTCCCCAGCATCAGGTCTCCAGAGCTGCAGAAGACGACGGCCGACTTGGATCACACTCTTGTGAGTGTCCCCAGTGTTGCACAGGTGAGAGGAGAGAC  |
| @@FFFFDHHHH9FHGIIFGAFDHEGII>GHIIIIIIIIIIIIIIIIIIHDDFFEEECEECCCCCCC:AADCCBCC>CAC <ccccc:@cb@bab##< td=""><td>CC:Z:15 MD:Z:85G14 PG:Z:MarkDuplicates RG:Z:2888721359 XG:i:0 NH:i:2 HI:i:0 NM:i:1 XM:i:</td></ccccc:@cb@bab##<>                                       | CC:Z:15 MD:Z:85G14 PG:Z:MarkDuplicates RG:Z:2888721359 XG:i:0 NH:i:2 HI:i:0 NM:i:1 XM:i:                |
| 1 XN:i:0 X0:i:0 CP:i:102518437 AS:i:-5 XS:A:- YT:Z:UU                                                                                                    |                                                                                                    |
| HWI-ST495_129147882:3:2111:3117:78828 83 1 12746 3 100M = 12634 -212                                                                                                    | GGGAGTGGCGTCGCCCTAGGGCTCTACGGGGCCGGCATCTCCTGTCTCCTGGAGAGGCTTCGATGCCCCTCCACACCCTCTTGATCTTCCCTGTGATGTD    |
| DCABDBDDDDDDDDDDDDDDDBDB@BDDDB@;CCCCCDEFD@;.? <higgeigehigjjjiigigiihegfehfjiiiiigjjjjhhhhhfffffc@< td=""><td>CC:Z:15 MD:Z:37G62 PG:Z:MarkDuplicates RG:Z:2888721359 XG:i:0 NH:i:2 HI:i:0 NM:i:1 XM:i:</td></higgeigehigjjjiigigiihegfehfjiiiiigjjjjhhhhhfffffc@<> | CC:Z:15 MD:Z:37G62 PG:Z:MarkDuplicates RG:Z:2888721359 XG:i:0 NH:i:2 HI:i:0 NM:i:1 XM:i:                |
| 1 XN:i:0 X0:i:0 CP:i:102518325 AS:i:-5 XS:A:- YT:Z:UU                                                                                                    |                                                                                                    |
| HWI-ST495_129147882:3:1102:4242:26638 99 1 13503 3 100M = 13779 376                                                                                                    | CGCTGTGCCCTTCCTTTGCTCGCCGCTGGAGACGGTGTTTGTCATGGGCCTGGTCTGCAGGGATCCTGCTACAAAGGTGAAACCCAGGAGAGTGTGGAC     |
| CCFFFFFHHHHHJJJJJJJJJJJJJJJJJJFHGGIJGIJJJEGIJJJJHHIHHGHFFEFDEEEECCCAACDDACDCDDDDDB?8? <b>A@CDC</b>                                                                                                    | CC:Z:2 MD:Z:100 PG:Z:MarkDuplicates RG:Z:2888721359 XG:i:0 NH:i:2 HI:i:0 NM:i:0 XM:i:                   |
| 0 XN:i:0 X0:i:0 CP:i:114357414 AS:i:0 XS:A:+ YT:Z:UU                                                                                                    |                                                                                                    |
| HWI-ST495_129147882:3:1309:15328:74082 99 1 13534 3 100M = 13780 346                                                                                                    | AGACGGTGTTTGTCATGGGCCTGGTCTGCAGGGATCCTGCTACAAAGGTGAAACCCCAGGAGAGTGTGGAGTCCAGAGTGTTGCCAGGACCCAGGCACCAGGG |
| CCFFFADHHHHFIJJJJJIJJIJJIJJJJJJJJJJJJJJJJJJJJJ                                                                                                    | CC:Z:2 MD:Z:100 PG:Z:MarkDuplicates RG:Z:2888721359 XG:i:0 NH:i:2 HI:i:0 NM:i:0 XM:i:                   |
| 0 XN:i:0 XO:i:0 CP:i:114357383 AS:i:0 XS:A:+ YT:Z:UU<br>HWI-ST495 129147882:3:1308:10126:19636 99 1 13779 3 100M = 14027 348                                                                                                    | CCTCTGCAGGAGGCTGCCATTTGTCCTGCCCACCTTCTTAGAAGCGAGACGGAGCCGAGCCCATCTGCTACTGCCCTTTCTATAATAACTAAAGTTAGCTGC  |
| CCFFFFFHGHHJJJJJJJJJJJJJJJJJJJJJJJJJJJJJ                                                                                                    |                                                                                                    |
| 0 XN:i:0 XO:i:0 CP:i:114357140 AS:i:0 XS:A:+ YT:Z:UU                                                                                                    | CC:Z:2 MD:Z:100 PG:Z:MarkDuplicates RG:Z:2888721359 XG:i:0 NH:i:2 HI:i:0 NM:i:0 XM:i:                   |
| HWI-ST495 129147882:3:1102:4242:26638 147 1 13779 3 100M = 13503 -376                                                                                                    | CCTCTGCAGGAGGCTGCCATTTGTCCTGCCCACCTTCTTAGAAGCGAGACGGAGCCGAGCCCATCTGCTACTGCCCTTTCTATAATAACTAAAGTTAGCTG#  |
| ##DCCDDDCCBBBABCCDDDCBDDBBDHC?=GIIJIIIIJIGIIIIJJHJJJJJJIGCIIJJJJJJJIGGJJJJJJJJJJ                                                                                                    | CC:Z:2 MD:Z:100 PG:Z:MarkDuplicates RG:Z:2888721359 XG:i:0 NH:i:2 HI:i:0 NM:i:0 XM:i:                   |
| 0 XN:i0 XO:i:0 CP:i:114357140 AS:i:0 XS:A:+ YT:Z:UU                                                                                                    | CC:2:2 PUD:2:100 PO:2:PUD:1CateS NG:2:2008/21359 XG:1:0 NR:1:2 R1:1:0 NR:1:0 XV:1:                      |
|                                                                                                    |                                                                                                    |
| mgriffit@linus270 ->                                                                                                    |                                                                                                    |

# Introduction to the SAM/BAM format

- The specification
  - <a href="http://samtools.sourceforge.net/SAM1.pdf">http://samtools.sourceforge.net/SAM1.pdf</a>
- SAM is uncompressed text data
- BAM is a compressed version of SAM
  - lossless BGZF format
- BAM files are usually 'indexed'
  - A '.bai' file will be found beside the '.bam' file
  - Indexing provides fast retrieval of alignments overlapping a specified region without going through all alignments.
  - BAM must be sorted by the reference ID and then the leftmost coordinate before indexing

## SAM/BAM header section

- Used to describe source of data, reference sequence, method of alignment, etc.
- Each section begins with character '@' followed by a two-letter record type code. These are followed by two-letter tags and values:
  - @HD The header line
    - VN: format version
    - SO: Sorting order of alignments
  - @SQ Reference sequence dictionary
    - SN: reference sequence name
    - LN: reference sequence length
    - SP: species

- @RG Read group
  - ID: read group identifier
  - CN: name of sequencing center
  - SM: sample name
- @PG Program
  - PN: program name
  - VN: program version

# SAM/BAM alignment section

| Col          | Field        | Type                 | Regexp/Range            | Brief description                     |  |  |
|--------------|--------------|----------------------|-------------------------|---------------------------------------|--|--|
| 1            | QNAME        | String               | [!-?A-~]{1,255}         | Query template NAME                   |  |  |
| $\bigstar 2$ | FLAG         | $\operatorname{Int}$ | [0,2 <sup>16</sup> -1]  | bitwise FLAG                          |  |  |
| 3            | RNAME        | String               | \* [!-()+-<>-~][!-~]*   | Reference sequence NAME               |  |  |
| 4            | POS          | $\operatorname{Int}$ | $[0,2^{29}-1]$          | 1-based leftmost mapping POSition     |  |  |
| 5            | MAPQ         | $\operatorname{Int}$ | [0,2 <sup>8</sup> -1]   | MAPping Quality                       |  |  |
| $\star 6$    | CIGAR        | String               | \* ([0-9]+[MIDNSHPX=])+ | CIGAR string                          |  |  |
| 7            | RNEXT        | String               | \* = [!-()+-<>-~][!-~]* | Ref. name of the mate/next segment    |  |  |
| 8            | <b>PNEXT</b> | $\operatorname{Int}$ | $[0,2^{29}-1]$          | Position of the mate/next segment     |  |  |
| 9            | TLEN         | $\operatorname{Int}$ | $[-2^{29}+1,2^{29}-1]$  | observed Template LENgth              |  |  |
| 10           | SEQ          | String               | \* [A-Za-z=.]+          | segment SEQuence                      |  |  |
| 11           | QUAL         | String               | [!-~]+                  | ASCII of Phred-scaled base QUALity+33 |  |  |

#### Example values

```
QNAME e.g. HWI-ST495 129147882:1:2302:10269:12362
   FLAG
        e.g.
   RNAME e.g.
         e.g. 11623
   POS
   MAPQ
        e.g.
        e.g. 100M
   CIGAR
   RNEXT
        e.g.
        e.g. 11740
   PNEXT
             217
    TLEN
        e.g.
10
         e.q. CCTGTTTCTCCACAAAGTGTTTACTTTTGGATTTTTGCCAGTCTAACAGGTGAAGCCCTGGAGATTCTTATTAGTGATTTTGGGCTGGGGCCTGGCCATGT
    SEQ
11
    QUAL
```

## SAM/BAM flags explained

- 12 bitwise flags describing the alignment
- Stored as a binary string of length 11 instead of 11 columns of data
- Value of '1' indicates the flag is set. e.g. 00100000000
- All combinations can be represented as a number from 1 to 2048 (i.e. 2<sup>11</sup>-1). This number is used in the BAM/SAM file.
- You can specify 'required' or 'filter' flags in samtools view using the '-f' and '-F' options respectively

|          | Bit   | Description                                                        |
|----------|-------|--------------------------------------------------------------------|
| 1        | 0x1   | template having multiple segments in sequencing                    |
| <b>2</b> | 0x2   | each segment properly aligned according to the aligner             |
| 4        | 0x4   | segment unmapped                                                   |
| 8        | 0x8   | next segment in the template unmapped                              |
| 16       | 0x10  | SEQ being reverse complemented                                     |
| 32       | 0x20  | SEQ of the next segment in the template being reverse complemented |
| 64       | 0x40  | the first segment in the template                                  |
| 128      | 0x80  | the last segment in the template                                   |
| 256      | 0x100 | secondary alignment                                                |
| 512      | 0x200 | not passing filters, such as platform/vendor quality controls      |
| 1024     | 0x400 | PCR or optical duplicate                                           |
| 2048     | 0x800 | supplementary alignment                                            |

Note that to maximize confusion, each bit is described in the SAM specification using its hexadecimal representation (i.e., '0x10' = 16 and '0x40' = 64).

http://broadinstitute.github.io/picard/explain-flags.html

# **CIGAR** strings explained

• The CIGAR string is a sequence of base lengths and associated 'operations' indicating which bases align to the reference (either a match or mismatch), are deleted, are inserted, represent introns, etc.

| Op | BAM | Description                                           | _       |
|----|-----|-------------------------------------------------------|---------|
| M  | 0   | alignment match (can be a sequence match or mismatch) | _       |
| I  | 1   | insertion to the reference                            |         |
| D  | 2   | deletion from the reference                           |         |
| N  | 3   | skipped region from the reference                     |         |
| S  | 4   | soft clipping (clipped sequences present in SEQ)      |         |
| H  | 5   | hard clipping (clipped sequences NOT present in SEQ)  | i' that |
| P  | 6   | padding (silent deletion from padded reference)       | ) liial |
| =  | 7   | sequence match                                        |         |
| X  | 8   | sequence mismatch                                     | _       |

#### •e.g. 81M859N19M

•A 100 bp read consists of: 81 bases of alignment to reference, 859 bases skipped (an intron), 19 bases of alignment

## **CRAM** files

- CRAM is an ultra-compressed version of a BAM file
  - Usually between 30-60% smaller than the corresponding BAM
- Stores "diffs" from the reference genome
  - requires the matching reference genome to restore original data!
- Base quality binning may be used as well
- Some tools still require conversion back to bam

| Quality Score Bins | Example of Empirically<br>Mapped Quality Scores* |
|--------------------|--------------------------------------------------|
| N (no call)        | N (no call)                                      |
| 2–9                | 6                                                |
| 10–19              | 15                                               |
| 20–24              | 22                                               |
| 25–29              | 27                                               |
| 30–34              | 33                                               |
| 35–39              | 37                                               |
| ≥ 40               | 40                                               |

By replacing the quality scores between 19 and 25 with a new score of 22, data storage space is conserved.

<sup>\*</sup>The mapped quality score of each bin (except "N") is subject to change depending on individual Q-tables.

### Introduction to the BED format

- When working with BAM files, it is very common to want to examine a focused subset of the reference genome
  - e.g. the exons of a gene
- These subsets are commonly specified in 'BED' files
  - https://genome.ucsc.edu/FAQ/FAQformat.html#format1
- Many BAM manipulation tools accept regions of interest in BED format
- Basic BED format (tab separated):
  - Chromosome name, start position, end position
  - Coordinates in BED format are 0 based

# Manipulation of SAM/BAM and BED files

 Several tools are used ubiquitously in sequence analysis to manipulate these files

- SAM/BAM files
  - samtools
  - bamtools
  - Picard
- BED files
  - bedtools
  - bedops

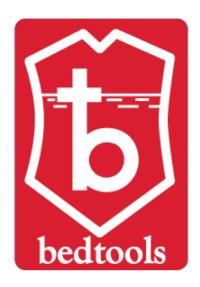

## Common sources of confusion

Genomic coordinate systems

Genome builds

Variant representation

#### Genomic coordinates - 1 vs 0 based

| chr1    |   | Τ | Α |   |   | G | Т | С | Α |   |
|---------|---|---|---|---|---|---|---|---|---|---|
| - I     |   |   |   |   |   |   |   |   |   |   |
| 1-based |   | 1 | 2 | 3 | 3 | 4 | 5 | 6 | / |   |
|         |   |   |   |   |   |   |   |   |   |   |
| 0-based | 0 | 1 |   | 2 | 3 |   | 4 | 5 | 6 | 7 |

|                                      | 1-based      | 0-based      |
|--------------------------------------|--------------|--------------|
| Indicate a single nucleotide         | chr1:4-4 G   | chr1:3-4 G   |
| Indicate a range of nucleotides      | chr1:2-4 ACG | chr1:1-4 ACG |
| Indicate a single nucleotide variant | chr1:5-5 T/A | chr1:4-5 T/A |

- 1-based : Single nucleotides, variant positions, or ranges are specified directly by their corresponding nucleotide numbers
  - GFF, SAM, VCF, Ensembl browser, ...
- O-based: Single nucleotides, variant positions, or ranges are specified by the coordinates that flank them
  - BED, BAM, UCSC browser, ...

## Genome builds

#### **Reference Genome builds**

Current human: GRCh38, hg38, b38

alternate: GRCh38v2\_ccdg

Previous human: GRCh37, hg19, b37

Current mouse: GRCm38, mm10

#### Lift-over

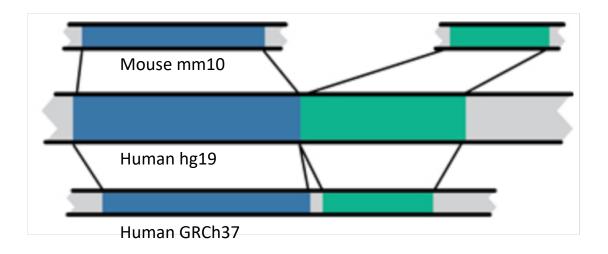

## Variant shifting (alignment) and parsimony/trimming

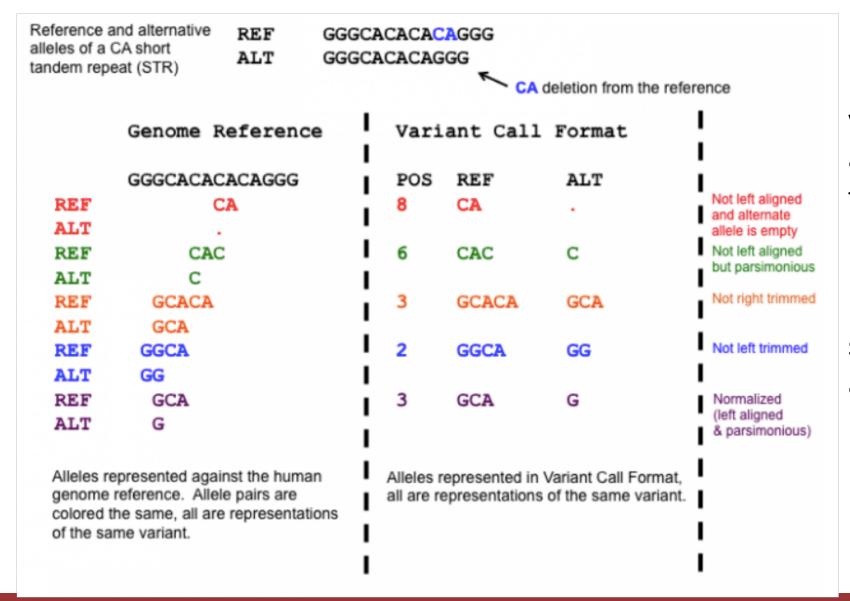

**Parsimony:** representing variant in as few nucleotides as possible without reducing the length of any allele to 0

Left (right) aligning =
shifting the start position of
a variant as far to the left
(right) as possible

# How should I sort my SAM/BAM file?

- Generally BAM files are sorted by <u>position</u>
  - This is for performance reasons
    - When sorted and indexed, arbitrary positions in a massive BAM file can be accessed rapidly
- Certain tools require a BAM sorted by <u>read name</u>
  - Usually this is when we need to easily identify both reads of a pair
    - The insert size between two reads may be large
    - In fusion detection we are interested in read pairs that map to different chromosomes